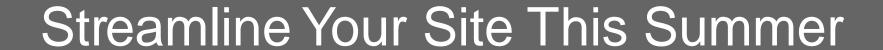

Web Forum June 19, 2019

### Before You Start

- Define Your Goals
  - What are you hoping to achieve?
  - How will you know if you're successful?

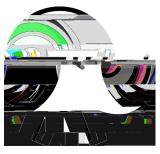

#### Focus on Your Users

- Define your primary audience
  - Identify their top questions/tasks
- Get user feedback
  - How well is your site meeting their needs
  - Analytics data
  - Other kinds of feedback:
    - Usertesting, survey, interviews, focusoups

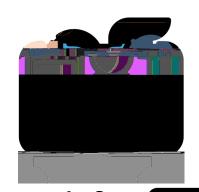

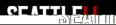

## **Inventory Your Content**

- Collect all of your URLs in a spreadsheet
- What's the purpose for each page?
- On each page, what kinds of content do you have?
  - Text, links, tables, images, video, audio files, callsto-action?

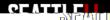

# Tools to Help

Siteimprove

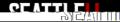

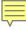

### **Assess Your Content**

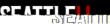

#### Where to Start

- Different ways to prioritize pick best for you
  - Levels or Top to bottom
  - Traffic/popularity
  - Low-hanging fruit (easiest fixes)
  - Lowest score/greatest need

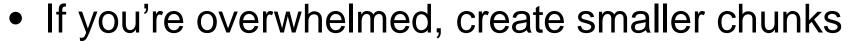

Be consistent and methodical until it's done

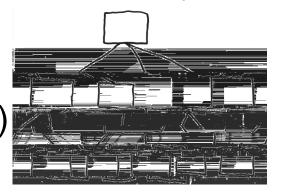

### Define the Process and Work Flow

- Who needs to review and assess the content?
  - Different people can assess different aspects
- If there are holes, who needs to create new content?
- Who needs to approve before publish
- When?
  - Set deadlines and stick to them

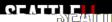

# Implementing Changes

- Minor or simple changes:
  - Add changes to published content items, save changes as pending, published content won't be affected until your and approve
- Major changes:
  - Create a new pending section build in a separate place so you won't affect what's currently published until you're ready to launch all changes
- <u>Preview</u>before publishing:
  - Preview links can be shared with other T4 users
  - If you need to share with a neTh4 user, let us know and we can help

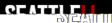

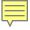

### **Before You Delete**

- Be proactive abouteventing 404 errors
  - Before you delete or change a URL, especially if it's been published, reach out to <u>Web Team</u>
  - Changes that create an obsolete URL in t search engine:
    - Delete, rename, or move a section/page, a PD or news, blog post, faculty/staff bio content items

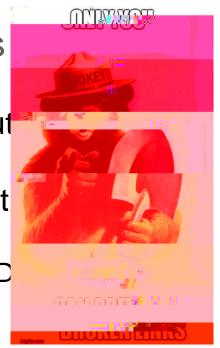

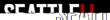

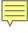

### After You Delete

- Decidewhat to keeparchived in T4 for posterity and what can bpermanently removed
- Tidy up youinterface bymoving itemsinto a "Trash or "Archive" folder
- Request Web Team "purge" deleted items

### Plan for Future

- Set<u>reviewnotifications</u>in T4for content at risk of "rotting"
- Set<u>future publication/expiration date</u>tor content items
- Try and integrate content review process into your regular quarterly/yearly cycle

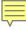

### More Resources

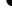

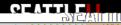

### Give Us Your Feedback

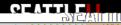